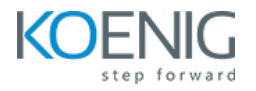

# **Kubernetes Administration using Docker**

## **Dura%on: 5 days (8hrs/day)**

**Prerequisites:** Basic knowledge of Linux.

**Course Objective:** In this course you will learn about Docker Administration, Orchestrate containers, automate the deployment, scaling, and management of applications in the software industry.

**Docker Version:** Latest

**Kubernetes Version:** Latest

**Lab Requirement:** Koenig DC (CentOS 9)

### **Module 1 - Docker Administration**

Introduction to Containers Introduction to Docker

Docker Engine

Understanding Docker Images

Private Registry

Understand Storage Methods

**Lab:** Downloading and Installing Docker

**Lab: Docker Essential Commands** 

**Lab:** Building Docker Images

**Lab:** Storing and Retrieving Docker Images from Docker Hub

**Lab:** Building Containers from Images

**Lab:** Networking Docker Containers

**Lab:** Data Persistence with Volumes

**Lab:** Linux Capabilities

#### **Module 2 - Core Concepts**

Overview of Container Orchestration Introduction to Kubernetes Kubernetes Architecture

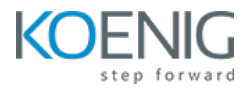

## **Module 3 - Managing Resources**

Describe Pods Describe Labels and Selector Describe Replica Set Describe Services Describe Daemon Sets Describe Namespaces **Lab:** Managing Pods **Lab:** Managing Labels & Selector **Lab:** Managing Replica Set Lab: Managing Cluster IP, Node Port **Lab:** Installing Metal LoadBalancer and Using LoadBalancer Service **Lab:** Managing Daemon Sets **Lab:** Managing Namespaces

## **Module 4 - Application Lifecycle Management**

Overview of Deployment Deployment Strategies **Lab:** Managing Deployment **Lab:** Blue-Green Deployment Strategy

## **Module 5 - Environment Variable**

Overview of Environment Variable **Lab:** Plain Key as Variable in Pod **Lab:** Config Map as Variable in Pod **Lab:** Config Map as Volume **Lab:** Secret as Variable in Pod **Lab:** Secret as Volume

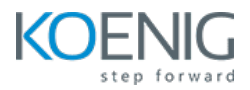

## **Module 6 - Storage**

Describe Storage **Lab:** Volumes Lab: Creating Persistent Volume Lab: Creating Persistent Volume Claim

## **Module 7 - Security**

Kubernetes Authentication **Lab:** Managing Users in Kubernetes **Lab:** Service Account **Lab:** Managing Roles and Role Binding **Lab:** Managing Cluster Role and Cluster Role Binding **Lab:** Basic Security Context

### **Module 8 - Logging and Monitoring**

Understand how to Monitor all Cluster Components Understand how to Monitor Applications Lab: Read Cluster Component Logs Lab: Using Elasticsearch and Kibana for Logging **Lab:** Prometheus and Grafana Monitoring Tool

#### **Module 9 - Networking in Kubernetes**

Kubernetes Networking Understand CNI **Lab:** Configure and Manage Ingress Rule